# **RFP - Release Notes - 2020 - M3**

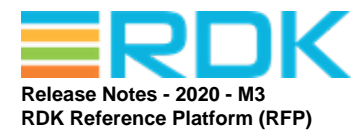

Version: 1.1 31st March 2020

**RDK MANAGEMENT, LLC CONFIDENTIAL AND PROPRIETARY This file (and its contents) are the intellectual property of RDK Management, LLC. It may not be used, copied, distributed or otherwise disclosed in whole or in part without the express written permission of RDK Management, LLC. Copyright (c) 2020 RDK Management, LLC. All rights reserved.**

#### **Revision History**

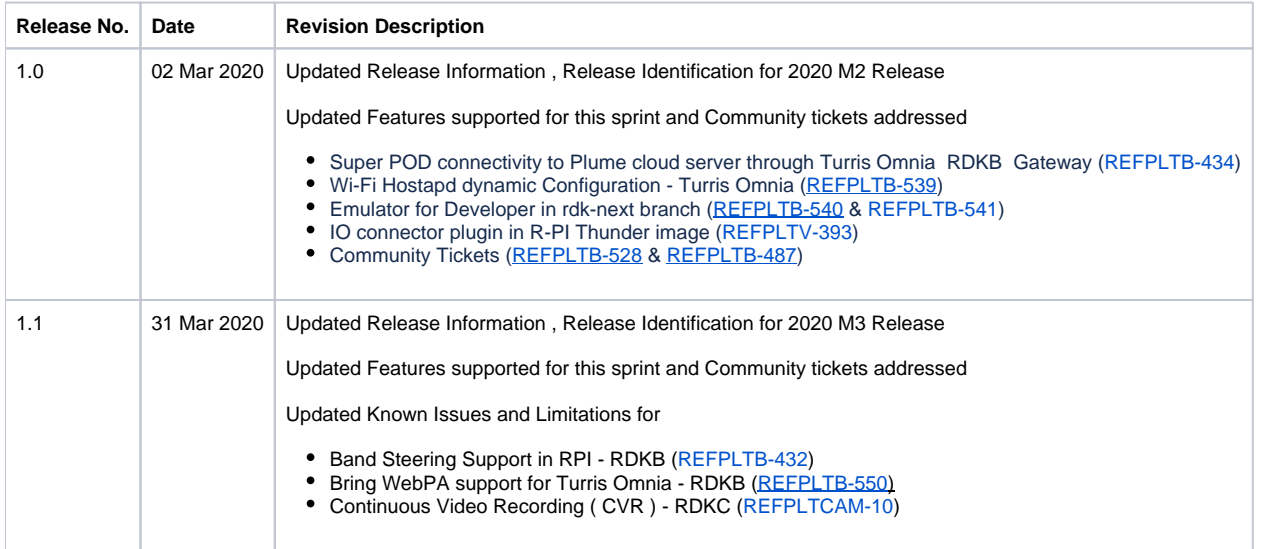

#### **Contents**

- [1. Introduction](#page-0-0)
- [2. Release Information](#page-0-1)
- [3. Hardware and Software Requirements](#page-2-0)
- [4. Known Issues and Limitations](#page-2-1)
- [5. Project Documentation](#page-2-2)
- [6. Technical Support contact](#page-3-0)

### <span id="page-0-0"></span>1. Introduction

This Release Notes document details on the delivery version 2020 M3 for the RDK Reference Platform to the RDK Community

- 1. Release Feature Information
- 2. Software and Hardware requirements to build
- 3. Known limitations
- <span id="page-0-1"></span>4. Updated Platform Tickets

## 2. Release Information

Below are the list of release features supporting Turris Omnia, R-Pi platform and Emulator.

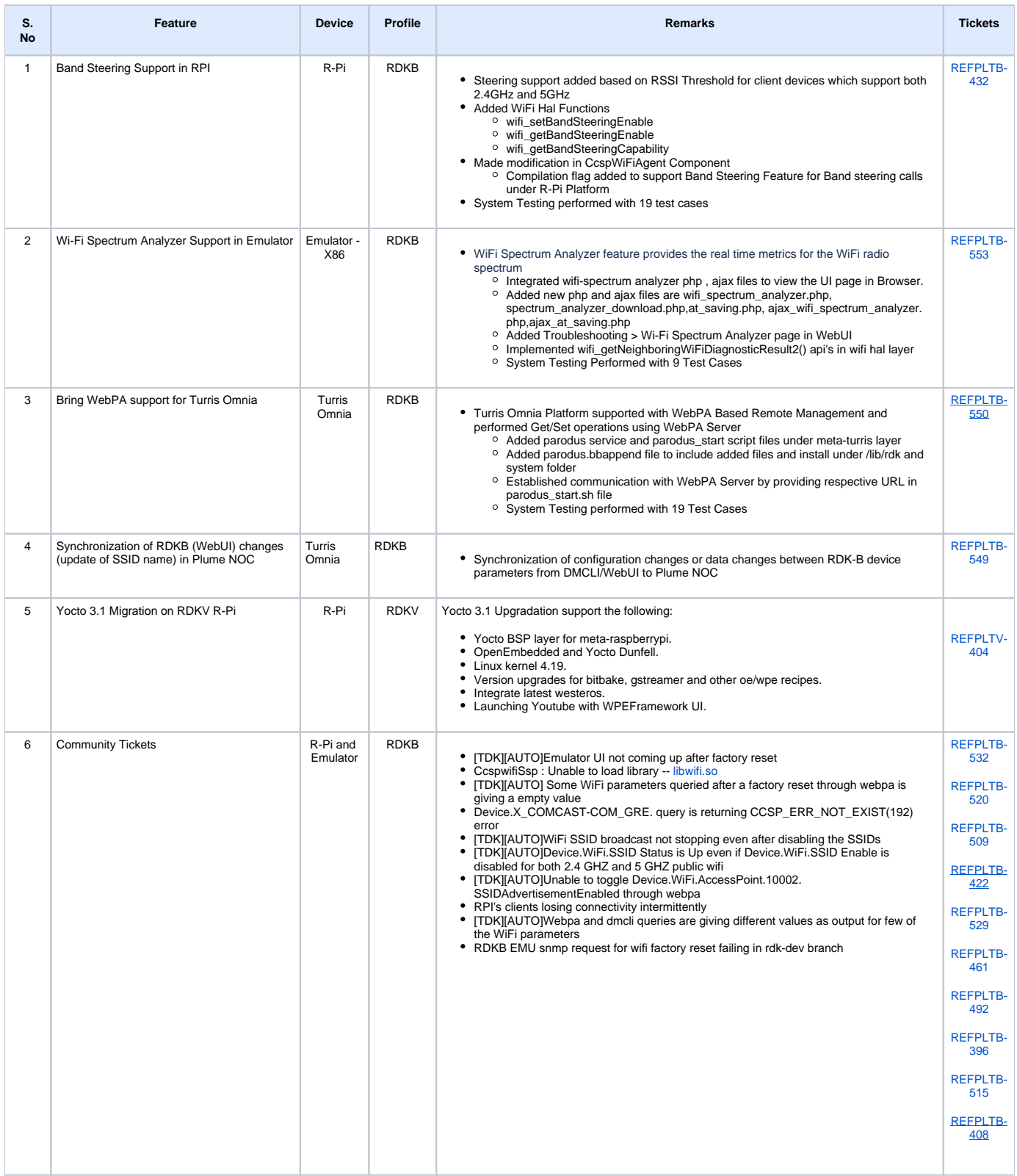

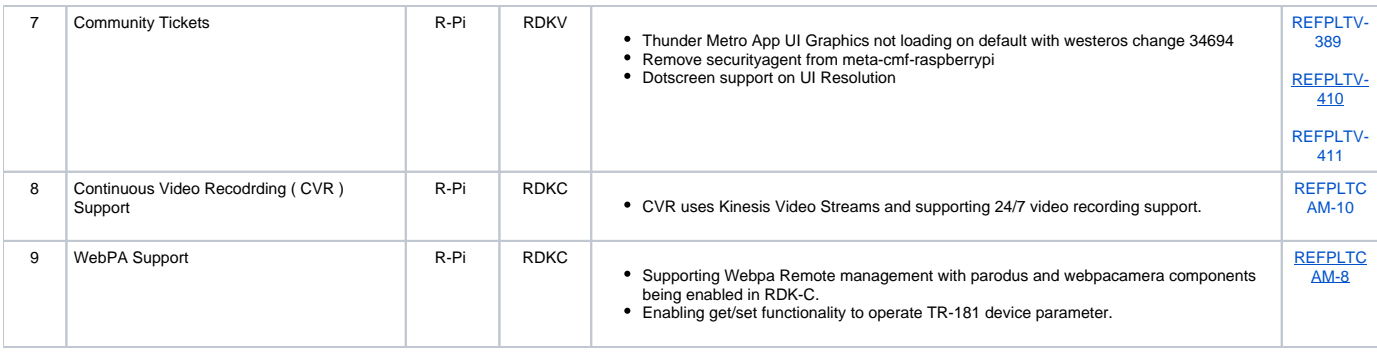

### <span id="page-2-0"></span>3. Hardware and Software Requirements

Supported software and hardware

- Preferred 2.4GHZ WIFI adapter for Emulator: Tenda 150Mbps Wireless PICO USB Adapter with RT5370 chipset (W311MI) (or) Preferred 2.4GHZ WIFI adapter for Emulator: TP-Link AC1200 Wireless Dual Band USB Adapter (Archer T4U)
- Preferred 5GHZ WIFI adapter for Emulator/RPI: TP-Link AC1200 Wireless Dual Band USB Adapter (Archer T4U)
- Preferred xfinity-wifi 2.4GHZ WIFI adapter for RPI: TP-LINK TL-WN823N 300Mbps Mini Wireless N USB Adapter
- New dongle Ultra-fast 1300 (867+400) mbps wireless speed with 802.11ac
- USB to Ethernet
- Desktop PCs
- 8 GB SD-Card

#### <span id="page-2-1"></span>4. Known Issues and Limitations

- Band Steering Support in RPI
	- <sup>o</sup> Band Steering feature is limited only to dual/tri band radio capable devices.
	- Steering of 5 GHz capable wireless clients can be done only when SSID and security parameters are same for both 2.4GHz and 5GHz.
- Bring WebPA support for Turris Omnia
	- Limited number of Get/Set Parameters are tested, listed under user manual
- RDKC- Continuous Video Recording ( CVR )
	- CVR feature can record and stored content locally i.e. on R-Pi target. <sup>o</sup> Need to support content upload to AWS server.
- WebPA support RDK Camera R-Pi
- Limited number of Parameters tested which are listed under respective User Manual
- Synchronization of RDKB (WebUI) changes (update of SSID name) in Plume NOC
	- RDKB WebUI is not coming up, with recent changes in gateway image.
	- o ccspwifiagent is not coming up during bootup ( systemctl restart ccspwifiagent )

## <span id="page-2-2"></span>5. Project Documentation

Below are the list of supporting documents that are part of release

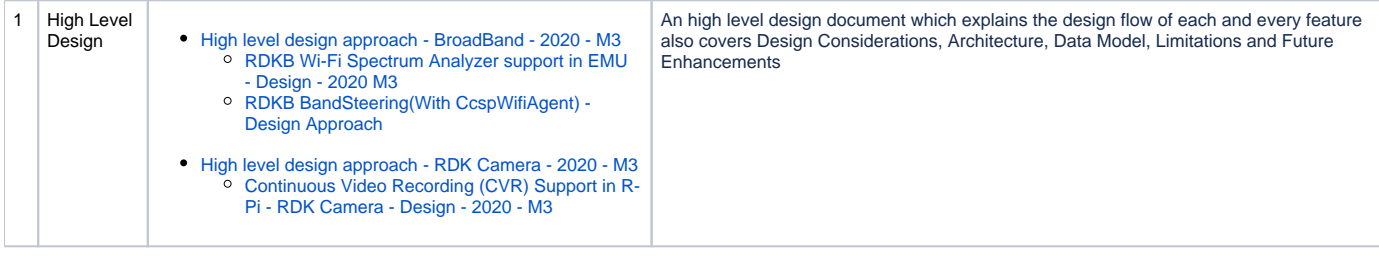

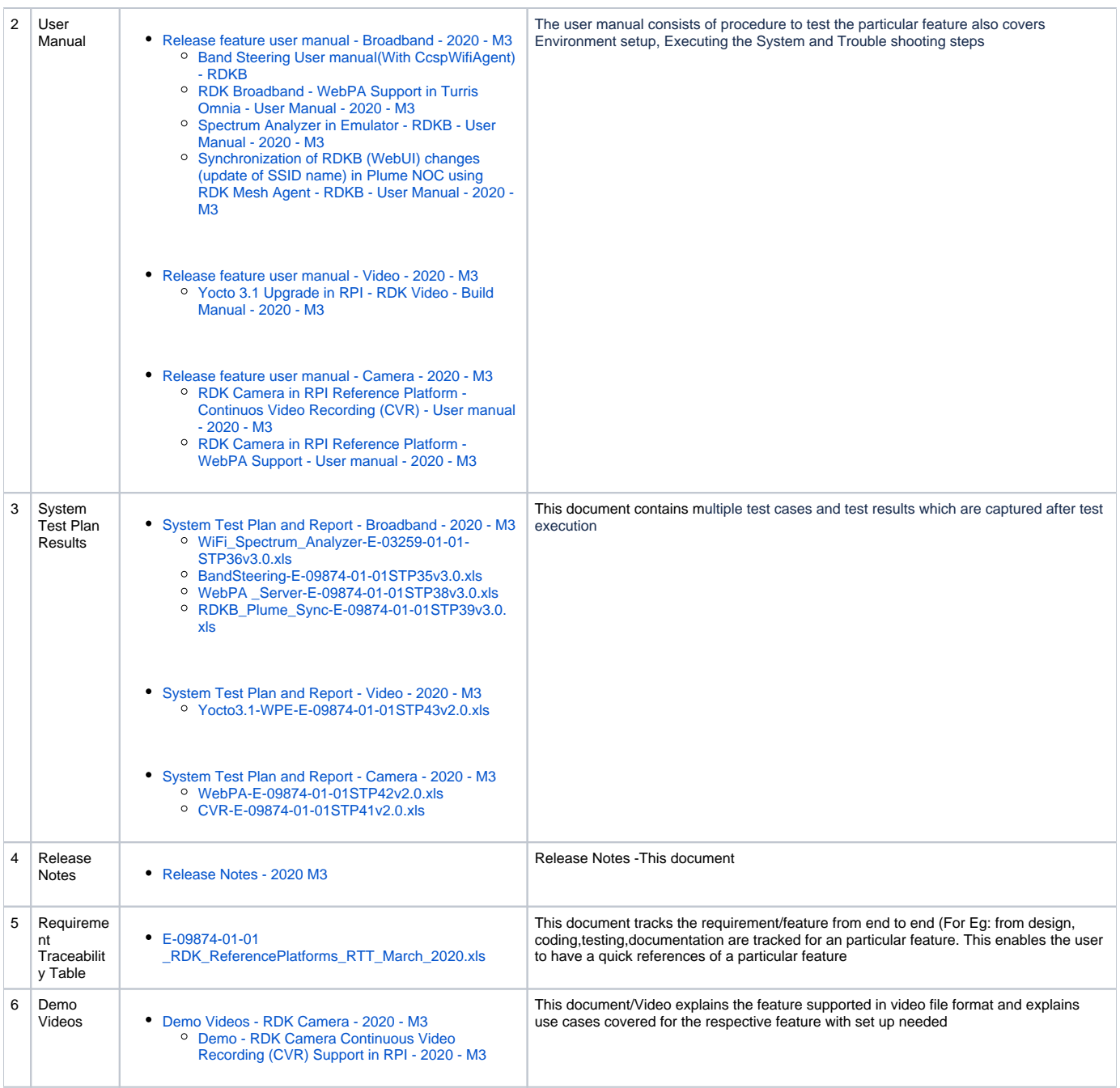

# <span id="page-3-0"></span>6. Technical Support contact

Rajkumar Narayanan [\(rajkumar\\_narayanan@comcast.com](mailto:Rajkumar.Narayanan@LNTTECHSERVICES.COM))